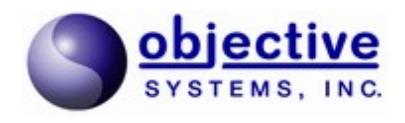

# **V2X ASN.1 Python**

 **Encode/Decode API**

**User's Guide**

*Objective Systems, Inc. February 2019*

### **Introduction**

The Objective Systems V2X Python API is a wrapper around the Objective Systems V2X C++ API. The API is contained in a DLL (.pyd on Windows, . so on Linux) compatible with Python 2.7. The library depends on the Python and Boost::Python runtime DLLs, which are also provided.

The API provides simple function calls that can used to convert binary V2X messages encoded according to the Packed Encoding Rules (PER) to JSON and XML and vice versa. It supports the same message types as the C++ API (i.e., Dedicated Short Range Communications (DSRC) Message Set Dictionary as specified by SAE J2735, March 2016, and the European equivalents: CAM and DENM).

This document contains reference documentation for the API as well as simple examples for calling the API to convert messages.

## **Package Contents**

The V2X API installation has the following structure:

```
v2x_api_<version>
   +- doc
   +- debug
     +- lib
   +- release
      +- lib
   +- sample
      +- python
```
<version> would be replaced with a 5-digit version number and <config> by a configuration identifier. The first 3 digits of the version number are the ASN1C version used to generate the API and the last two are a sequential number.

For example,  $v2x$ \_dll\_v72200 is be the initial version generated with the ASN1C v7.2.2 compiler.

The purpose and contents of the various subdirectories are as follows:

- debug/lib Contains the debug version of the V2X Python API and its supporting libraries (Boost::Python and Python).
- release/lib Contains the release version of the V2X Python API and its supporting libraries (Boost::Python and Python).
- doc Contains this document.
- sample Contains a sample Python program that illustrates how to use the API. Sample MessageFrame messages are also provided.

## **Getting Started**

This package is delivered as a zipped archive (.zip) or a tar-gzipped archive (.tar.gz) that should be unpacked in the same directory structure as the already-installed  $V2X$  C++ API. The libraries needed to use the API are stored in the l ib subdirectories.

The sample program shows how to use the API to convert from JSON and XML to hexadecimal text (or binary output) and vice versa. A script is provided  $(conv. \text{sh or conv.} \text{bat})$  to show how to set the environment variables and to illustrate some command line options.

### **Windows**

Windows users may use one of two methods to ensure that the DLLs are loaded on startup:

- 1. Place the osys.pyd, v2xasn1.dll, python27.dll, and boost\_python27-vc140  $mt-x64-1$  67.dll library files in a directory on the system-wide path.
- 2. Update the path to include the directory in which the DLLs are loaded. From the commandline, use the set command. For example:

set PATH=%PATH%;c:\<v2x root dir>\debug\lib

The PYTHONPATH variable will also need to be set to point to the same directory that contains osys.pyd. For example:

set PYTHONPATH=%PYTHONPATH%;c:\<v2x root dir>\debug\lib

In the case of a limited binary library (which includes the evaluation edition), it may be necessary to assign another environment variable to allow the license file to be located. The ACLICFILE environment variable should be set to the full pathname to the  $\cos$ yslic.txt file that was provided with the product. For example, if you place the license file in the root directory of the installation, the following variable would need to be defined:

set ACLICFILE=c:\<v2x root dir>\osyslic.txt

### **Linux**

Linux users may use one of two methods to ensure that the shared libraries are loaded on startup:

1. Place the osys.so, libv2xasn1.so, libpython27.so.1.0, and libboost python.so.1.67.0 library files in a directory searched by ld; a subdirectory of  $/\text{usr}/\text{lib}$  is a common location. Copying the files into these locations usually requires super-user privileges.

2. Export the LD\_LIBRARY\_PATH environment variable prior to calling the application:

export LD\_LIBRARY\_PATH=\${HOME}/<v2x\_root\_dir>/debug/lib

The PYTHONPATH variable will also need to be set to point to the same directory that contains osys.so. For example:

```
export PYTHONPATH=${PYTHONPATH}:${HOME}/<v2x_root_dir>/debug/lib
```
As with the Windows kit, limited binary libraries will require setting the ACLICFILE environment variable. For example:

```
export ACLICFILE=$HOME/<v2x_root_dir>/osyslic.txt
```
#### **Using the Sample Program**

The provided sample program,  $\nu 2x$  conv.py, illustrates how to convert messages from text formats (hexadecimal, JSON, and XML) to binary and vice versa. A batch file (conv.bat) or shell script (conv.sh) is included to help set the environment variables described above.

Help on how to use the application may be obtained by running the application from the command line with the  $-h$  switch:

```
Usage:
   v2x conv.py \langle -j | -x | -b \rangle [-o \langleoutput file>] [--type=\langleMessageFrame | CAM |
DENM>]
         <input file>
    Where:
        -j Converts the <input file> to JSON, assuming it is binary.
                 This is the default behavior.
         -x Converts the <input file> to XML, assuming it is binary.
         -b Converts the <input file> to binary; specify -j or -x to 
                     convert from JSON or XML. (JSON is default.) If the
                     output file is not specified, an ASCII representation is
                     printed to standard output.
        -o Outputs the content to <output file>. Standard output is the
                     default output.
         -h This help.
         --hex Treats the input file as a hexadecimal text file, converting
                     it first to binary and then to the specified output
                     format.
         --type=<type> Treats the input message as one of the three listed PDU data
                     types in the V2X specifications: MessageFrame, CAM, or
                     DENM. By default, the MessageFrame PDU is assumed.
     For example:
         test.py -jb -o message.dat message.json
```

```
 test.py -b -o message.dat message.json
 converts the input file message.json to a binary file message.dat,
 assuming it is a MessageFrame data type. An equivalent set of options is
     test.py -j message.dat
 converts the input file message.dat to JSON, outputting it to standard
 output.
     test.py -x -o message.xml --type=CAM message.dat
 converts the input file message.dat to XML, outputting it to message.xml.
The input PDU type is assumed to be a CAM message.
```
Sample data are provided with the program for the BasicSafetyMessage, CAMMessage, and DENMMessage types.

### **API Reference**

or

The V2X Python classes are located inside of the  $\cos y s$ .  $v2x$  package:

```
osys.v2x
\blacksquare+- CAM
    +- from_json
    +- from_xml
    +- to_json
    +- to_xml
\blacksquare+- DENM
    +- from_json
    +- from_xml
    +- to_json
    +- to_xml
\overline{\phantom{a}}+- MessageFrame
|| || ||
    +- from_json
    +- from_xml
    +- to_json
     +- to_xml
```
None of the classes is instantiable; instead they provide static methods for performing conversions to and from text and binary formats. Help text is available through the usual help(classname) functions in Python. The help text is reproduced here:

```
Help on module osys.v2x in osys:
NAME
    osys.v2x
FILE
     (built-in)
```

```
CLASSES
    Boost.Python.instance( builtin .object)
          CAM
          DENM
          MessageFrame
     class CAM(Boost.Python.instance)
       | The CAM class.
|| || || || || ||
       | The CAM class has no constructor: rather it offers four functions
        for converting messages from JSON or XML to a binary buffer and
        vice versa.
|| || || || || ||
        Method resolution order:
       | CAM
              | Boost.Python.instance
               | __builtin__.object
|| || || || || ||
       | Methods defined here:
|| || || || || ||
      | __reduce__ = <unnamed Boost.Python function>(...)
|| || || || || ||
          | ----------------------------------------------------------------------
        Static methods defined here:
|| || || || || ||
          | from_json(...)
              \overline{from} json( (str)arg1) -> object :
                  buffer = from json(json str)|| || || || || ||
                  Returns the binary encoding (as a Python buffer) of an input
                  JSON document.
|| || || || || ||
                   | C++ signature :
                        | boost::python::api::object from_json(char const*)
|| || || || || ||
         from xml(\ldots)from xml( (str)arg1) -> object :
                  buffer = from xml(xml str)|| || || || || ||
                  Returns the binary encoding (as a Python buffer) of an input
                   | XML document.
|| || || || || ||
                   | C++ signature :
                        | boost::python::api::object from_xml(char const*)
|| || || || || ||
         to json(...)to json( (str)arg1, (int)arg2) -> object :
                  json = to json(data)|| || || || || ||
                  Returns a Python buffer containing the JSON representation of
                  the input binary CAM.
|| || || || || ||
                   | C++ signature :
                        | boost::python::api::object to_json(char const*,unsigned long)
|| || || || || ||
        to xml(\ldots)| \overline{\phantom{a}} to xml( (str)arg1, (int)arg2) -> object :
       | xml = to_json(data)
```

```
|| || || || || ||
                  Returns a Python buffer containing the XML representation of
                  the input binary CAM.
|| || || || || ||
                   | C++ signature :
                       | boost::python::api::object to_xml(char const*,unsigned long)
|| || || || || ||
         | ----------------------------------------------------------------------
        Data and other attributes defined here:
|| || || || || ||
        \text{unit} = <br/> <br/> <br/> <br/> <br/>function __ init >
             Raises an exception
             This class cannot be instantiated from Python
|| || || || || ||
          | ----------------------------------------------------------------------
        Data descriptors inherited from Boost.Python.instance:
|| || || || || ||
       \_dict
|| || || || || ||
        weakref
|| || || || || ||
          | ----------------------------------------------------------------------
        Data and other attributes inherited from Boost. Python. instance:
|| || || || || ||
      | __new__ = <built-in method __new__ of Boost.Python.class object>
     | T. new (S, ...) -> a new object with type S, a subtype of T
     class DENM(Boost.Python.instance)
      | The DENM class.
|| || || || || ||
      | The DENM class has no constructor: rather it offers four functions
      | for converting messages from JSON or XML to a binary buffer and
      | vice versa.
|| || || || || ||
      | Method resolution order:
              | DENM
              | Boost.Python.instance
              | __builtin__.object
|| || || || || ||
       Methods defined here:
|| || || || || ||
        \text{reduce} = <unnamed Boost.Python function>(...)
|| || || || || ||
             | ----------------------------------------------------------------------
        Static methods defined here:
|| || || || || ||
        from json(...)
             from json( (str)arg1) -> object :
                  buffer = from json(json str)|| || || || || ||
                  Returns the binary encoding (as a Python buffer) of an input
                  JSON document.
|| || || || || ||
                   | C++ signature :
                       | boost::python::api::object from_json(char const*)
|| || || || || ||
         | from_xml(...)
             from xml( (str)arg1) -> object :
      | buffer = from_xml(xml_str)
```

```
Returns the binary encoding (as a Python buffer) of an input
                      | XML document.
|| || || || || ||
                      | C++ signature :
                           | boost::python::api::object from_xml(char const*)
|| || || || || ||
          to json(...) | to_json( (str)arg1, (int)arg2) -> object :
                     json = to json(data)|| || || || || ||
                     Returns a Python buffer containing the JSON representation of
                     the input binary DENM.
|| || || || || ||
                      | C++ signature :
                           | boost::python::api::object to_json(char const*,unsigned long)
|| || || || || ||
         to xml(\ldots)to xml( (str)arg1, (int)arg2) -> object :
                    xml = to json(data)
|| || || || || ||
                     Returns a Python buffer containing the XML representation of
                     the input binary DENM.
|| || || || || ||
                      | C++ signature :
                           | boost::python::api::object to_xml(char const*,unsigned long)
|| || || || || ||
           | ----------------------------------------------------------------------
         Data and other attributes defined here:
|| || || || || ||
          \text{unit} = <br/> <br/> <br/> <br/> <br/>function <br/><br/>init<br/> >
              Raises an exception
               This class cannot be instantiated from Python
|| || || || || ||
           | ----------------------------------------------------------------------
         Data descriptors inherited from Boost.Python.instance:
|| || || || || ||
         \rule{1em}{0.15mm} \begin{picture}(180,10) \put(0,0){\dashbox{0.5}(10.10) \put(0,0){\dashbox{0.5}(10.10) \put(0,0){\dashbox{0.5}(10.10) \put(0,0){\dashbox{0.5}(10.10) \put(0,0){\dashbox{0.5}(10.10) \put(0,0){\dashbox{0.5}(10.10) \put(0,0){\dashbox{0.5}(10.10) \put(0,0){\dashbox{0.5}(10.10) \put(0,0){\dashbox{0.5}(10.10) \put(0,0){|| || || || || ||
          weakref
|| || || || || ||
            | ----------------------------------------------------------------------
         Data and other attributes inherited from Boost. Python. instance:
|| || || || || ||
      | __new__ = <br/> <br/> <br/> <br/> <br/>method __new__ of Boost.Python.class object>
      | T. new (S, ...) -> a new object with type S, a subtype of T
      class MessageFrame(Boost.Python.instance)
       | The MessageFrame class.
|| || || || || ||
       | The MessageFrame class has no constructor: rather it offers four functions
       | for converting messages from JSON or XML to a binary buffer and
       | vice versa.
|| || || || || ||
       | Method resolution order:
       | MessageFrame
       | Boost.Python.instance
      | builtin .object
|| || || || || ||
```
|| || || || || ||

```
Methods defined here:
|| || || || || ||
     | __reduce__ = <unnamed Boost.Python function>(...)
|| || || || || ||
          | ----------------------------------------------------------------------
        Static methods defined here:
|| || || || || ||
         | from_json(...)
             from json( (str)arg1) -> object :
                  buffer = from json(json str)|| || || || || ||
                  Returns the binary encoding (as a Python buffer) of an input
                  JSON document.
|| || || || || ||
                   | C++ signature :
                        | boost::python::api::object from_json(char const*)
|| || || || || ||
        from xml(...)from xml( (str)arg1) \rightarrow object :
                  butfer = from xml(xml str)|| || || || || ||
                  Returns the binary encoding (as a Python buffer) of an input
                   | XML document.
|| || || || || ||
                   | C++ signature :
                        | boost::python::api::object from_xml(char const*)
|| || || || || ||
         | to_json(...)
              | to_json( (str)arg1, (int)arg2) -> object :
                  json = tojson(data)|| || || || || ||
                  Returns a Python buffer containing the JSON representation of
                  the input binary MessageFrame.
|| || || || || ||
                   | C++ signature :
                        | boost::python::api::object to_json(char const*,unsigned long)
|| || || || || ||
         to xml(\ldots)to xml( (str)arg1, (int)arg2) -> object :
                  xml = to json(data)|| || || || || ||
                  Returns a Python buffer containing the XML representation of
                  the input binary MessageFrame.
|| || || || || ||
                   | C++ signature :
                        | boost::python::api::object to_xml(char const*,unsigned long)
|| || || || || ||
           | ----------------------------------------------------------------------
        Data and other attributes defined here:
|| || || || || ||
         _init = <br/> <br/> <br/> <br/> <br/> <br/>function __init >
            Raises an exception
             This class cannot be instantiated from Python
|| || || || || ||
          | ----------------------------------------------------------------------
        Data descriptors inherited from Boost. Python. instance:
|| || || || || ||
     \vert dict
```
|| || || || || ||

```
 | __weakref__
 | ----------------------------------------------------------------------
 | Data and other attributes inherited from Boost.Python.instance:
| __new__ = <built-in method __new__ of Boost.Python.class object>
| T. new (S, ...) -> a new object with type S, a subtype of T
```
#### **API Example: Converting JSON to Hex Text**

 $\perp$ 

 $\blacksquare$ 

Included in this package are sample data for a BasicSafetyMessage message. This is encoded as a MessageFrame PDU type, and so it corresponds to the  $\nu$ 2x. MessageFrame class.

The following code might be used to convert the JSON message into a hexadecimal representation of the binary output:

```
from osys import v2x
import binascii
# import the JSON text from the input file
jstr = open('message.jpg), 'r').read()
# convert the JSON text into a Python buffer
data = v2x.MessageFrame.from json(jstr)# convert the buffer data into a hex string
hex = binascii.hexlify(data)
# finally, write it to a file
open('message.hex', 'wb').write(hex)
```
The conversion to hex is performed by the built-in binascii module. To convert XML to hexadecimal text simply requires changing the from json method call to from xml.

#### **API Example: Converting Hex Text to JSON**

We use the same sample data as above from the BasicSafetyMessage.

```
from osys import v2x
import binascii
# import the hexadecimal text from the input file
hstr = open('message.hex', 'r').read()
# convert the hexadecimal text to binary
data = binascii.unhexlify(hstr)
# convert the binary data to JSON
jstr = v2x.MessageFrame.to_json(data)
# write the JSON data to a file
open('message.json', 'w').write(jstr)
```
The conversion from hex is performed by the built-in binascii module. A conversion to XML simply requires changing the  $\text{to}_j$ son method call to  $\text{to}_\text{mm}$ l.